## **Apache Spark - 40Hrs**

#### **1.0Introduction to Big Data and Apache Spark**

**Topics -** Introduction to big data, challenges with big data, Batch Vs. Real Time big data analytics, Batch Analytics - Hadoop Ecosystem Overview, Real-time Analytics Options, Streaming Data - Spark, In-memory data - Spark, What is Spark?, Spark Ecosystem, modes of Spark, Spark installation demo, overview of Spark on a cluster, Spark Standalone cluster, Spark Web UI.

#### **2.0. Spark Common Operations**

**Topics -** Invoking Spark Shell, creating the Spark Context, loading a file in Shell, performing basic Operations on files in Spark Shell, Overview of SBT, building a Spark project with SBT, running Spark project with SBT, local mode, Spark mode, caching overview, Distributed Persistence.

#### **3.0. Playing with RDDs**

**Topics -** RDDs, transformations in RDD, actions in RDD, loading data in RDD, saving data through RDD, Key-Value Pair RDD, MapReduce and Pair RDD Operations, Spark and Hadoop Integration-HDFS, Spark and Hadoop Integration-Yarn, Handling Sequence Files, Partitioner.

#### **4.0. Spark Streaming**

**Spark Streaming Architecture,** 

- **First Spark Streaming Program,**
- **Transformations in Spark Streaming,**
- **Fault tolerance in Spark Streaming**
- check pointing
- **TCP Streams**
- **File Streams**
- **FLUME**
- $\blacksquare$  Kafka

#### **6.0.Real Time ETL & Analytics With Spark**

- **First Streaming Spark SQL Application**
- **Apache Spark SQL :** 
	- Data Frame Creation
	- **SQL Execution**
	- **Configuration**
	- **Processing The Text File**
	- **Processing The JSON Files**
	- **Processing The Paraquet files**
	- **Using SQL**
	- **User defined functions**

#### **Data Frames :**

- **Types**
- **Query Transformation**
- **Actions**
- RDD Operation
- **Persistence**

#### **7.0.SparkR**

#### **First SparR Application**

#### **Execution**

#### **Streaming SparkR**

- **8.0 . Spark Hive**
- **Hive Context**
- **Local Hive Meta Store Server**
- A Hive Based Metastore Server

#### **9.0. Machine Learning at Scale**

- **Introduction**
- **Machine Learning Applications** 
	- **classification**
	- **Regression**
	- **Clustering**
	- **Anomaly Detection**
	- **Recommendation**
	- Dimensionality Reduction
- **Architecture**
- **Development Environment**
- **Classification with Naive Bayes**
- **Clustering** 
	- K-Means
	- Streaming K-means
	- Gaussian Mixture
- **Artificial Neural Network(ANN)**

#### **Feature Selection & Extraction Algorithm**

- Chi-Square Selection
- **Principal Component Analysis (PCA)**
- **Recommendation Algorithm :**
- **Collaborative Filtering Algorithm**
- Collaborative Filtering with Alternating Least Square (ALS)
- **Streaming MLib Application**

#### **10.0.Apache Spark GraphX**

- **Inroduction GraphX**
- GraphX Coding
- **Enviroment**
- Creating a graph
- Example1 Counting
- Example 2 Filtering
- Exampe 3 PageRank
- **Example 4 Traingle Counting**
- **Example 5** connected components

#### **11.0.Apache Spark with H2O**

- Installing H2O
- **The Build Environment**
- **Architecture**
- Sourcing the data
- **The Data Quality**
- **Performance Tuning**

#### **12.Cluster Managers**

# **Scala Programming : 16hrs**

- What is Scala?
- Why Scala for Spark?
- Scala in other frameworks,
- introduction to Scala REPL,
- basic Scala operations,
- Variable Types in Scala,
- Control Structures in Scala,
- Foreach loop,
- Functions,
- Procedures,
- Class in Scala,
- Getters and Setters,
- Custom Getters and Setters,
- Properties with only Getters,
- Auxiliary Constructor,
- Primary Constructor,
- Singletons, Companion Objects,
- Extending a Class,
- Overriding Methods,
- Traits as Interfaces,
- Layered Traits,
- Functional Programming,
- Higher Order Functions,
- Anonymous Functions, and more.
- **•** Curry Function
- **Collections** in Scala- Array, ArrayBuffer, Map, Tuples, Lists, and more.
- File Handling
- Exception in Scala
- Multithreading In Scala

### **APACHE KAFKA : 16-20hrs**

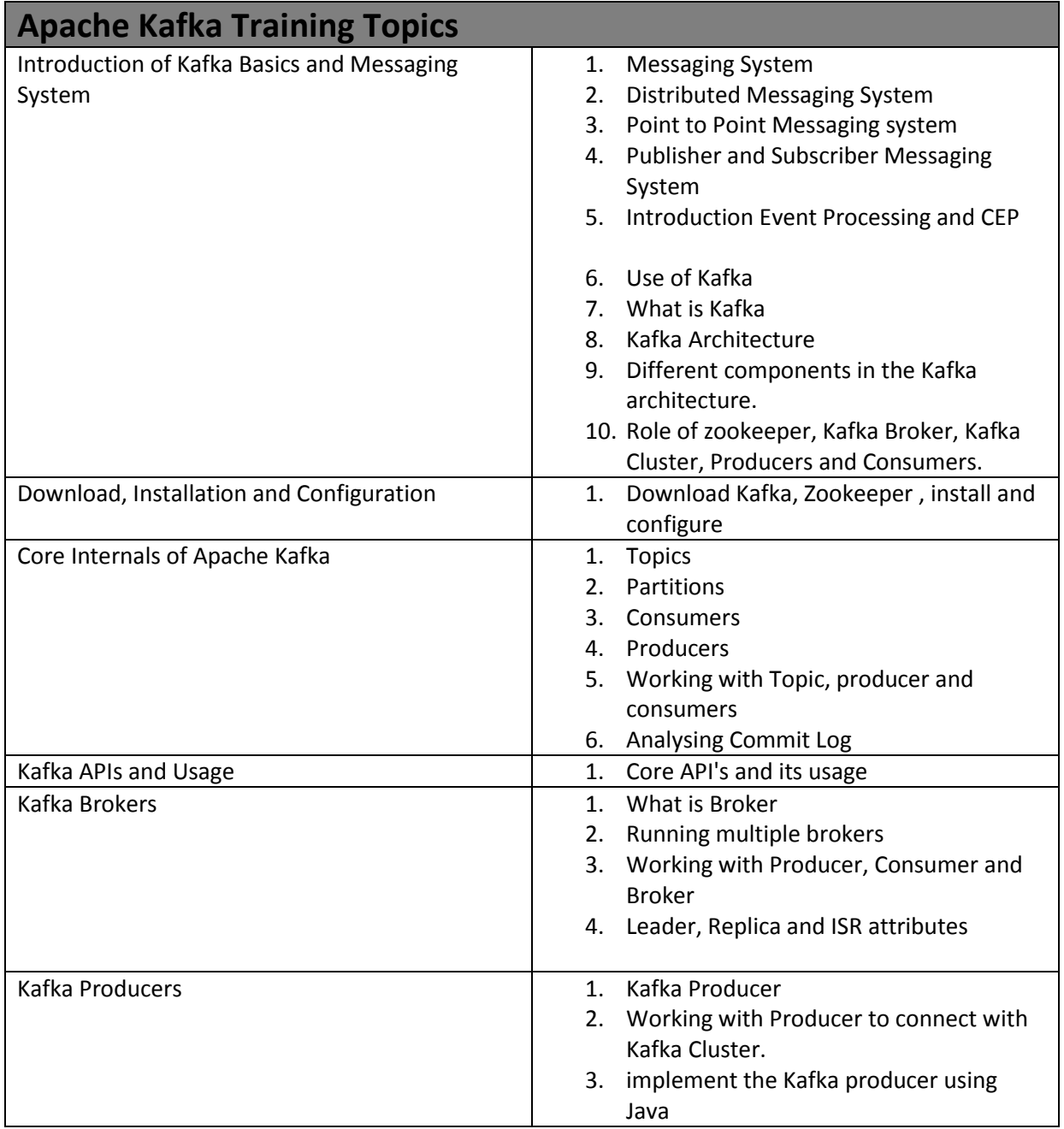

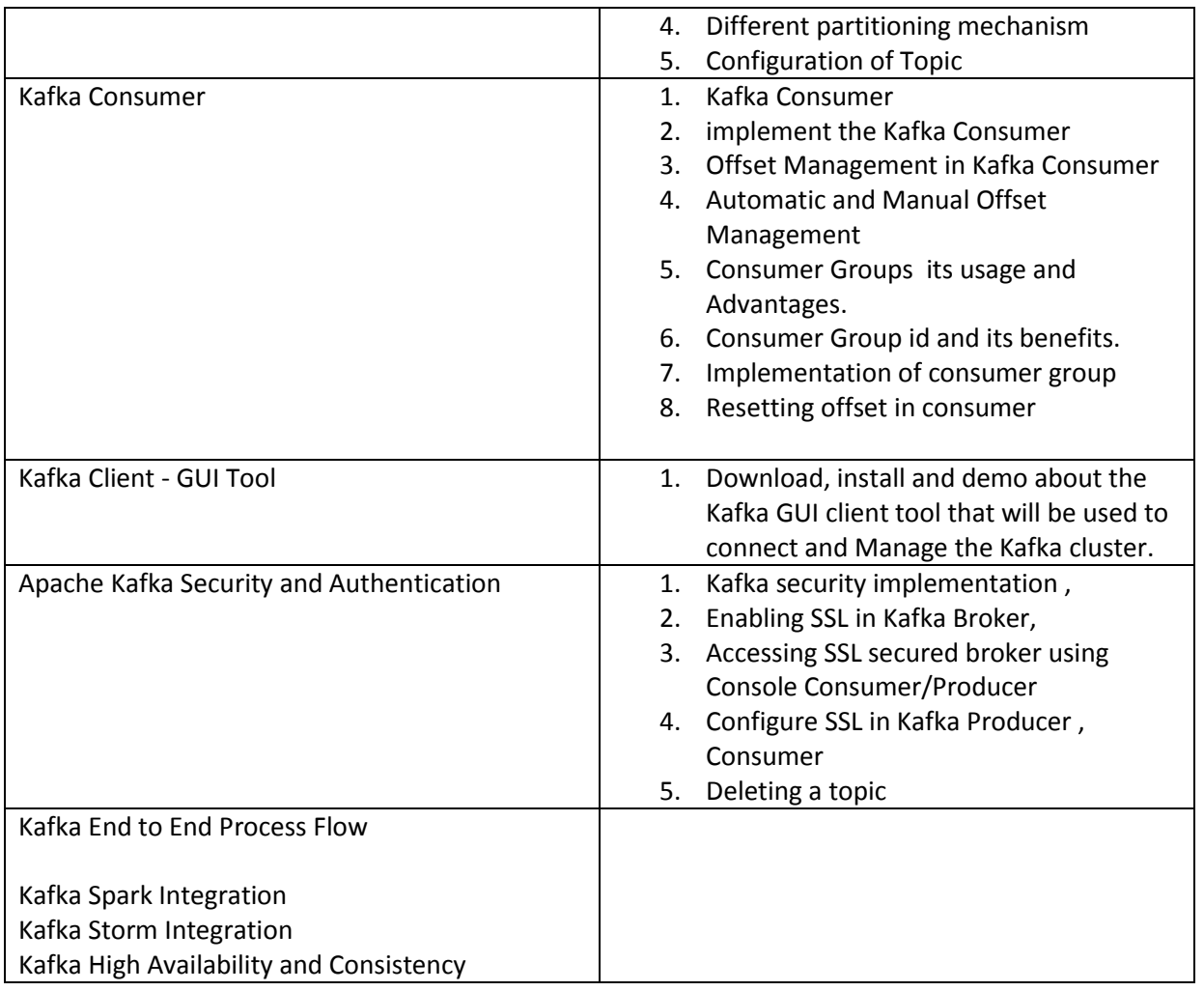